## VY\_3-2\_inovace 13

1. jméno autora Mgr. Milan Březovský říjen 2011 2. období vzniku (datum) 3. třída 3. ročník 4. vzdělávací oblast Anglický jazyk - colours - část 2. 5. metodický list metodický list $\Box$ 

## Metodický list

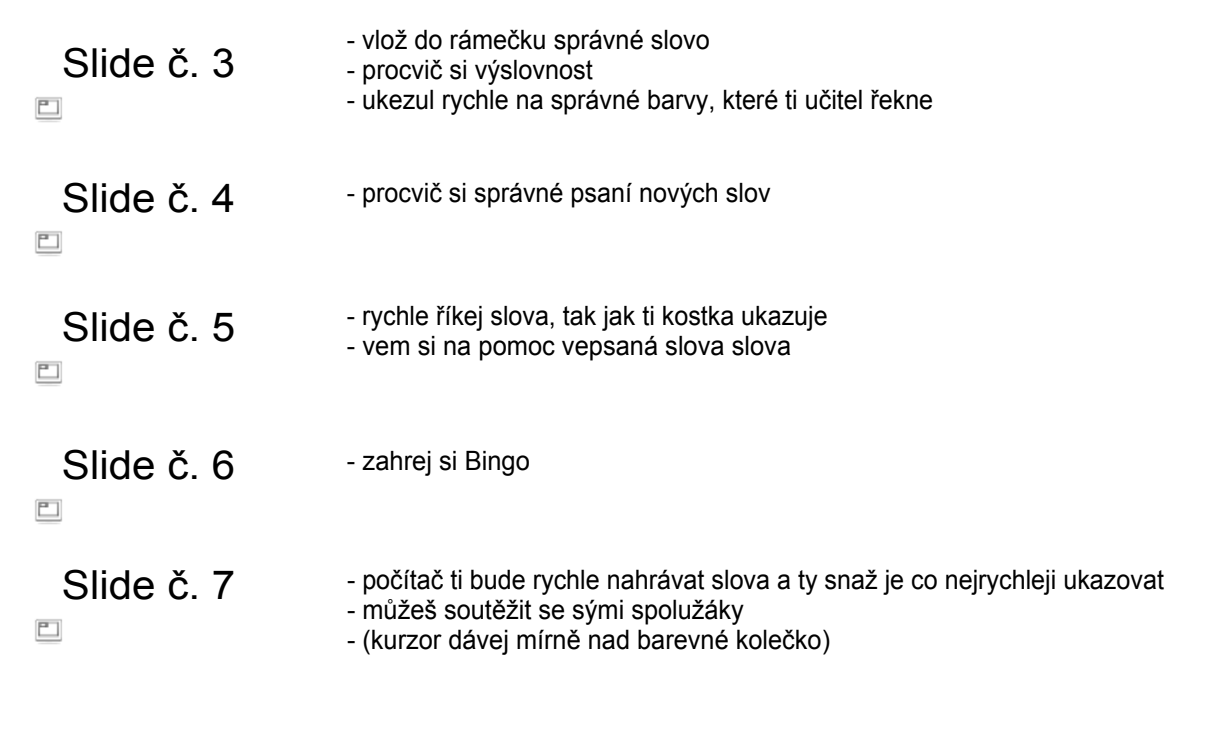

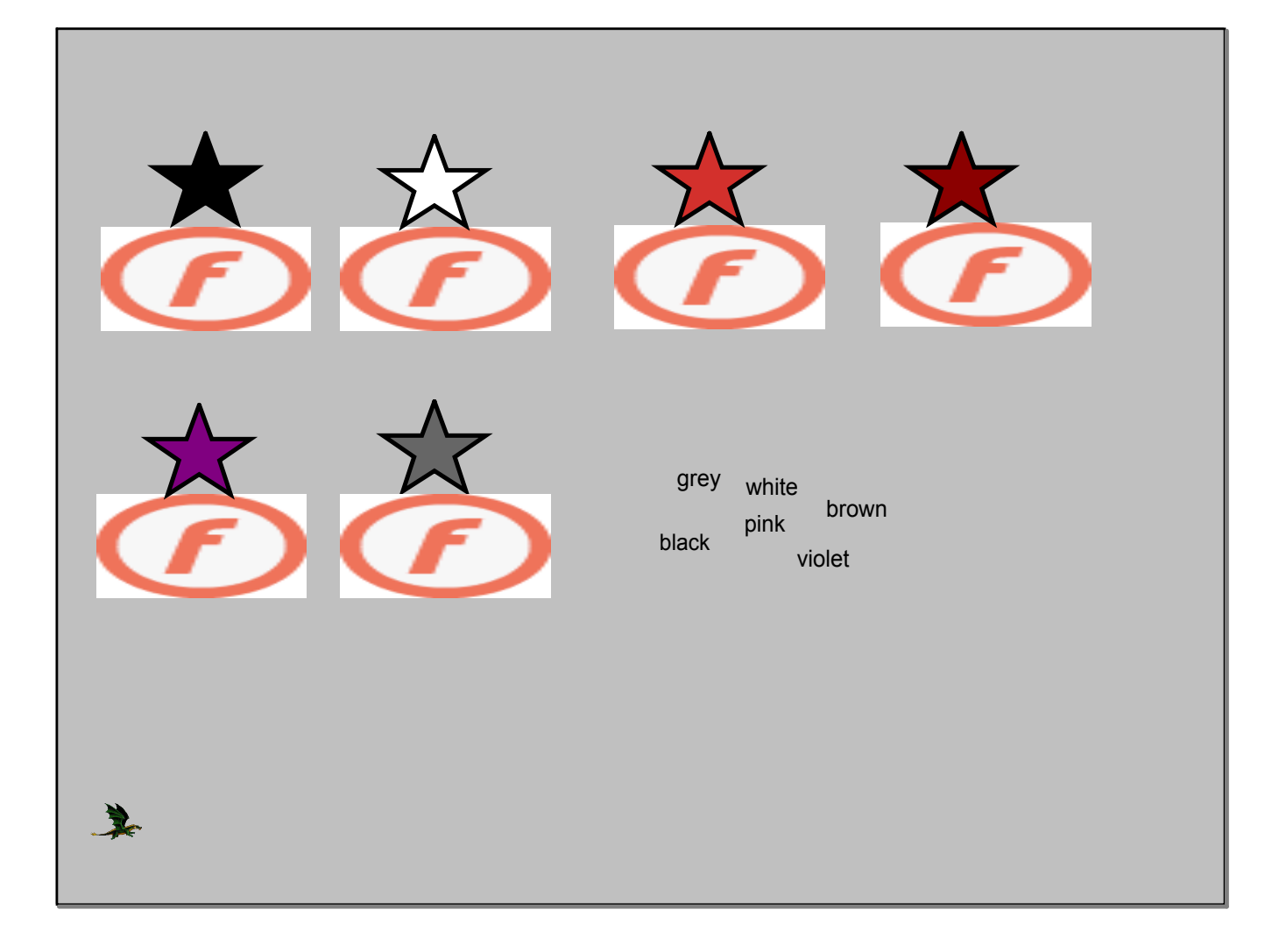

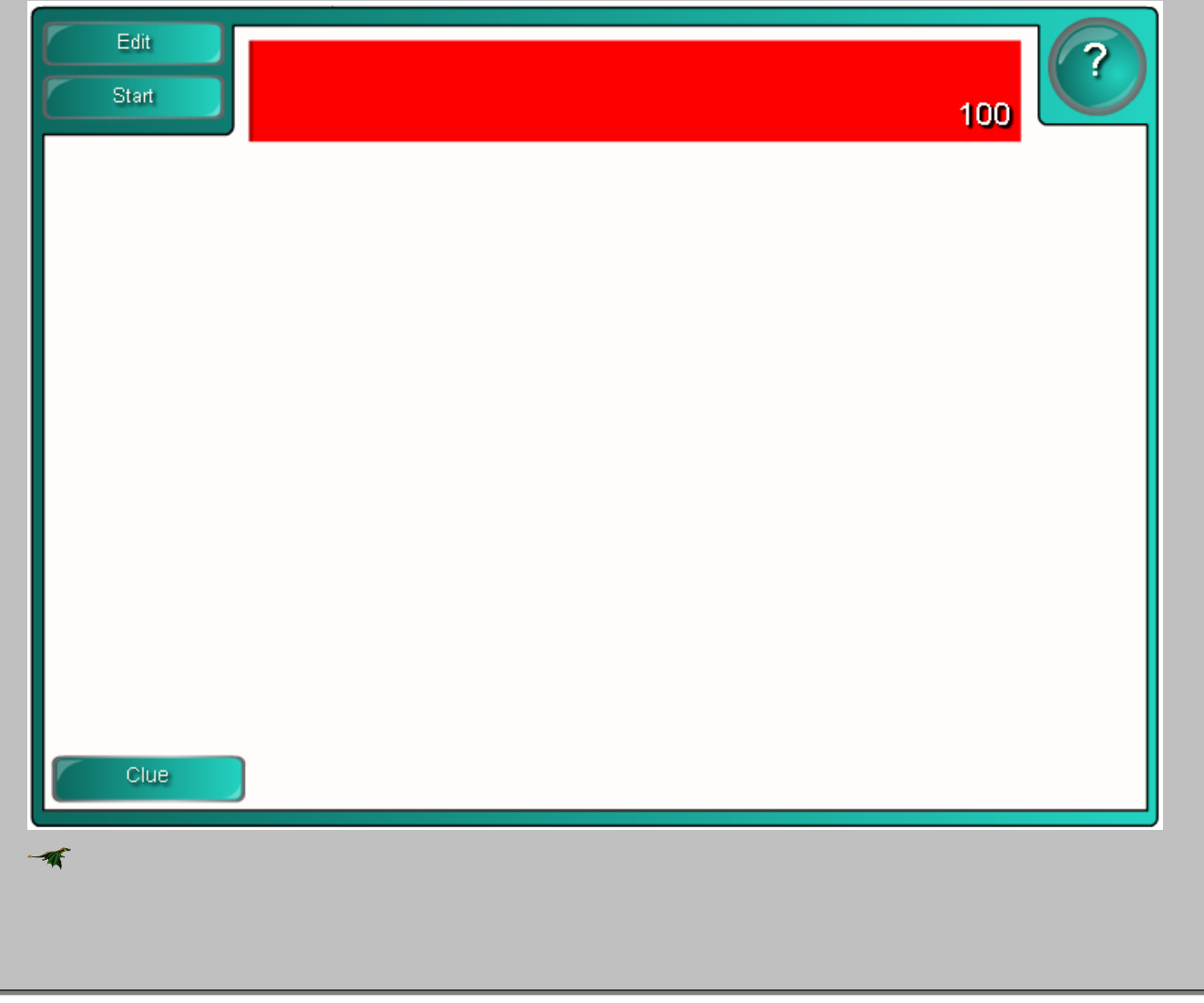

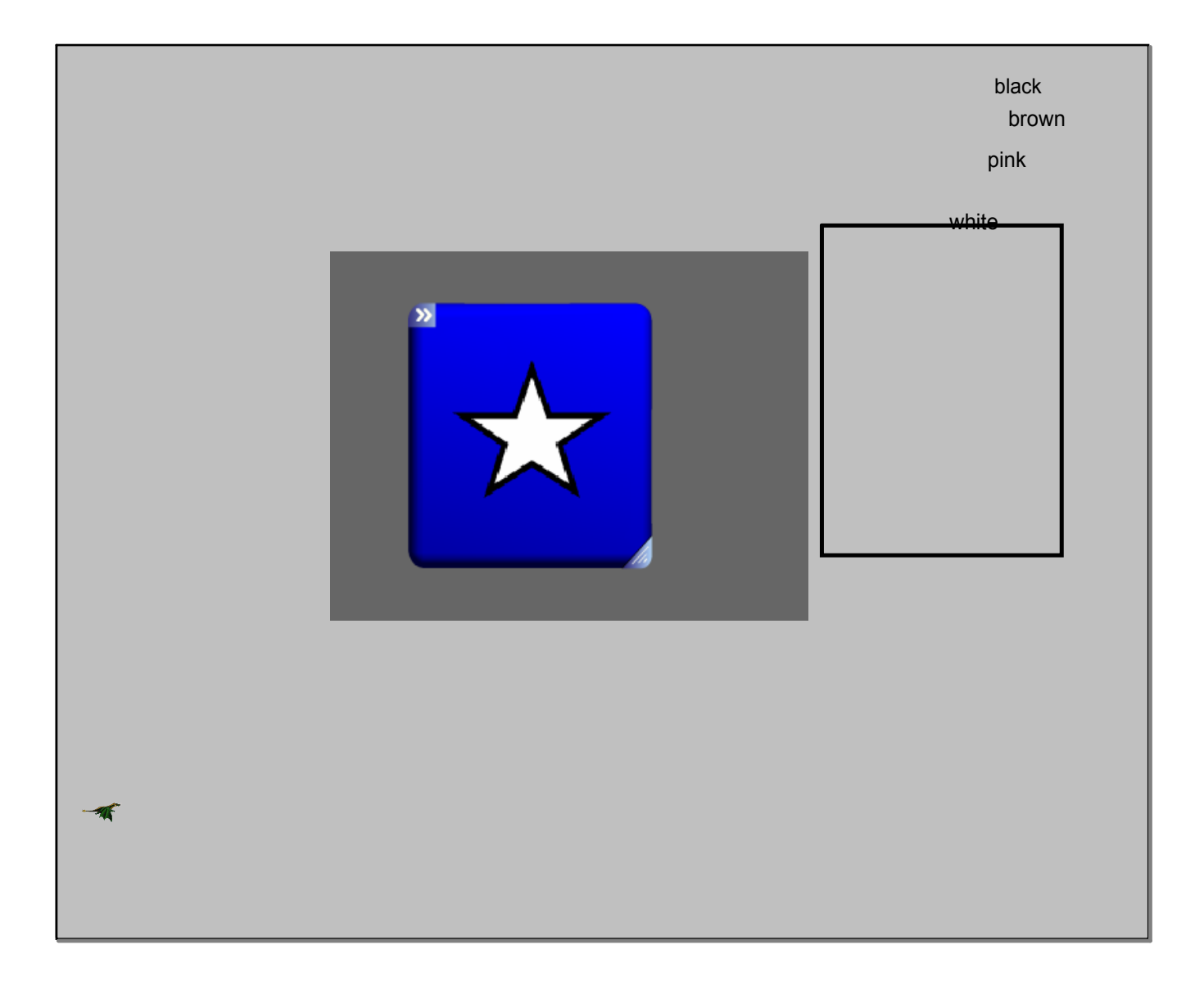

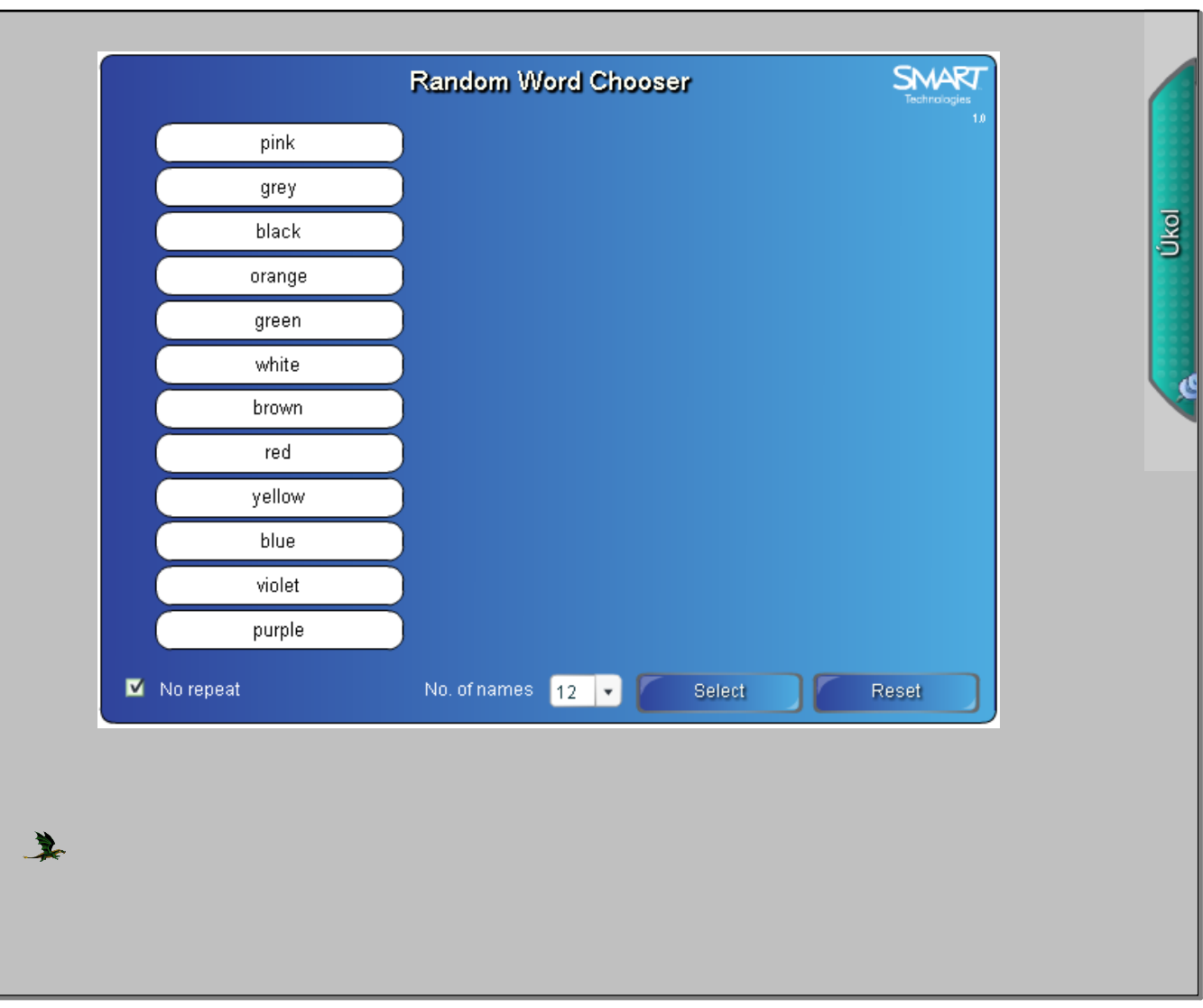

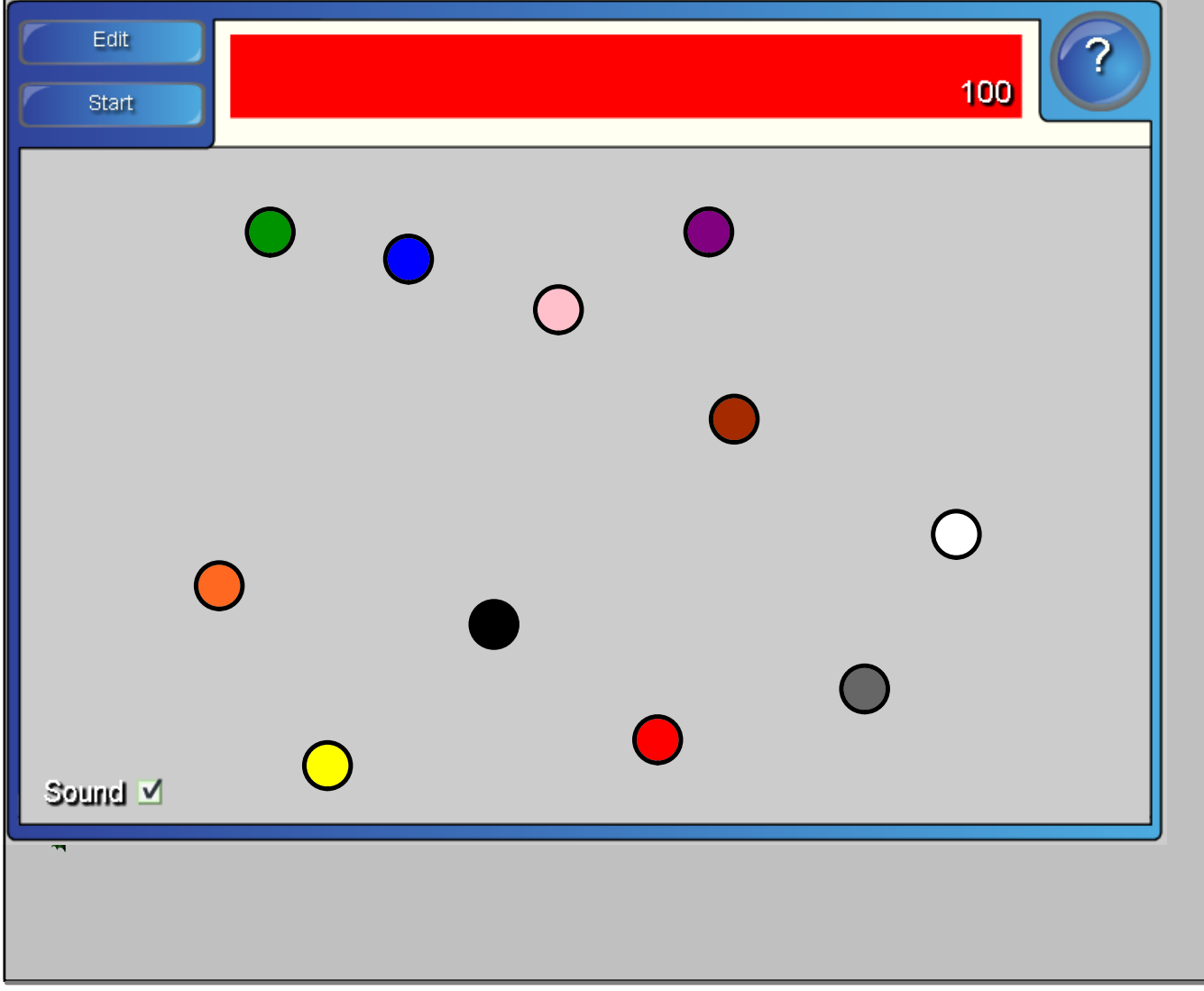

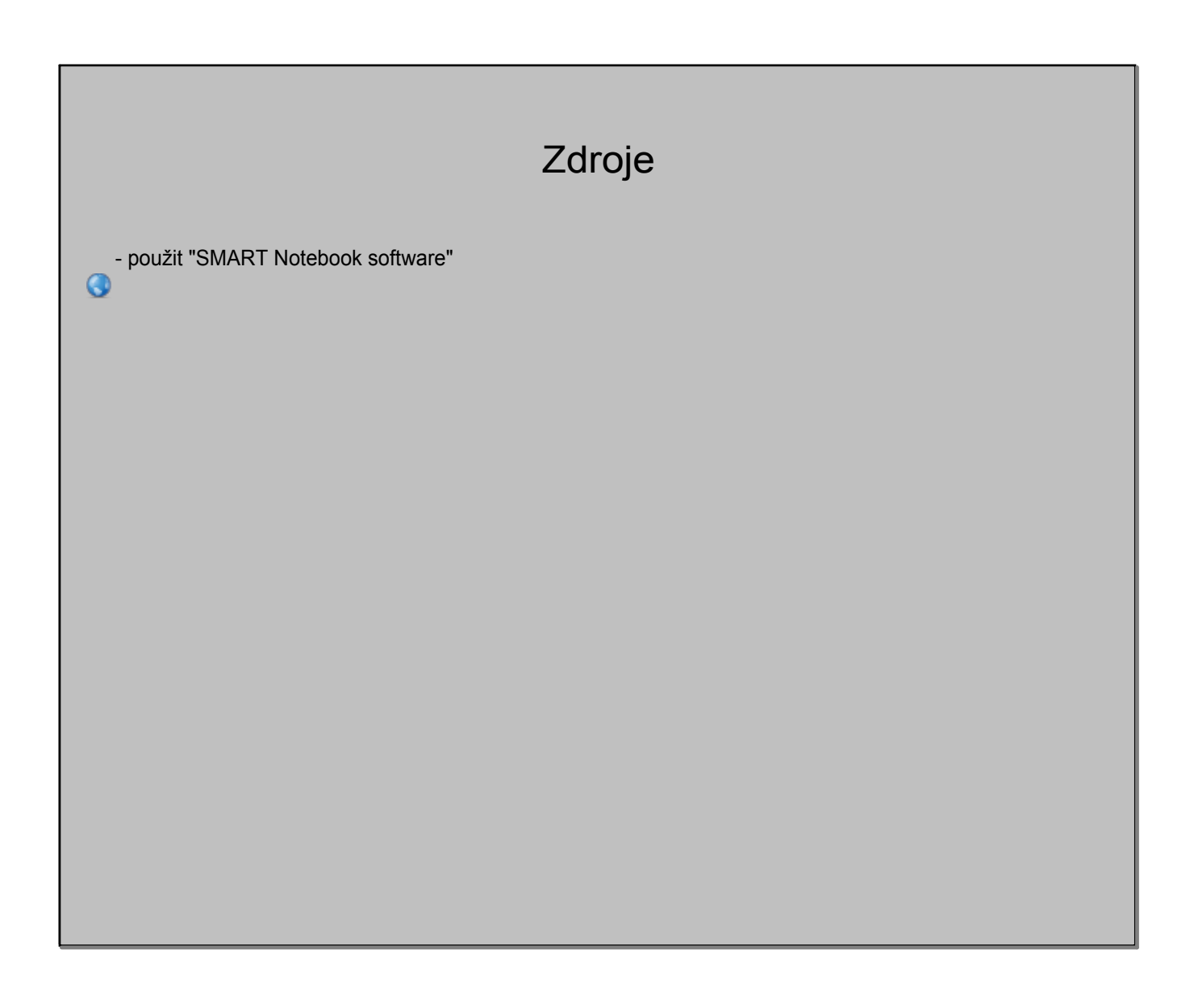